यो निर्देशिकाले तपाईलाई evvie (इभी) पोर्टलमा पालो (shift) समायोजनबारे बताउनेछ । यदि तपाईले अहिलेसम्म evvie पोर्टलमा साइन इन गर्नुभएको छैन भने निर्देशनहरूका लागि FMS One (एफएमएस-वान) संक्षिप्त निर्देशिकालाई सन्दर्भका रूपमा लिनुहोस् ।

अब पालो समायोजन गर्ने केही चरणहरूतर्फ लागों ।

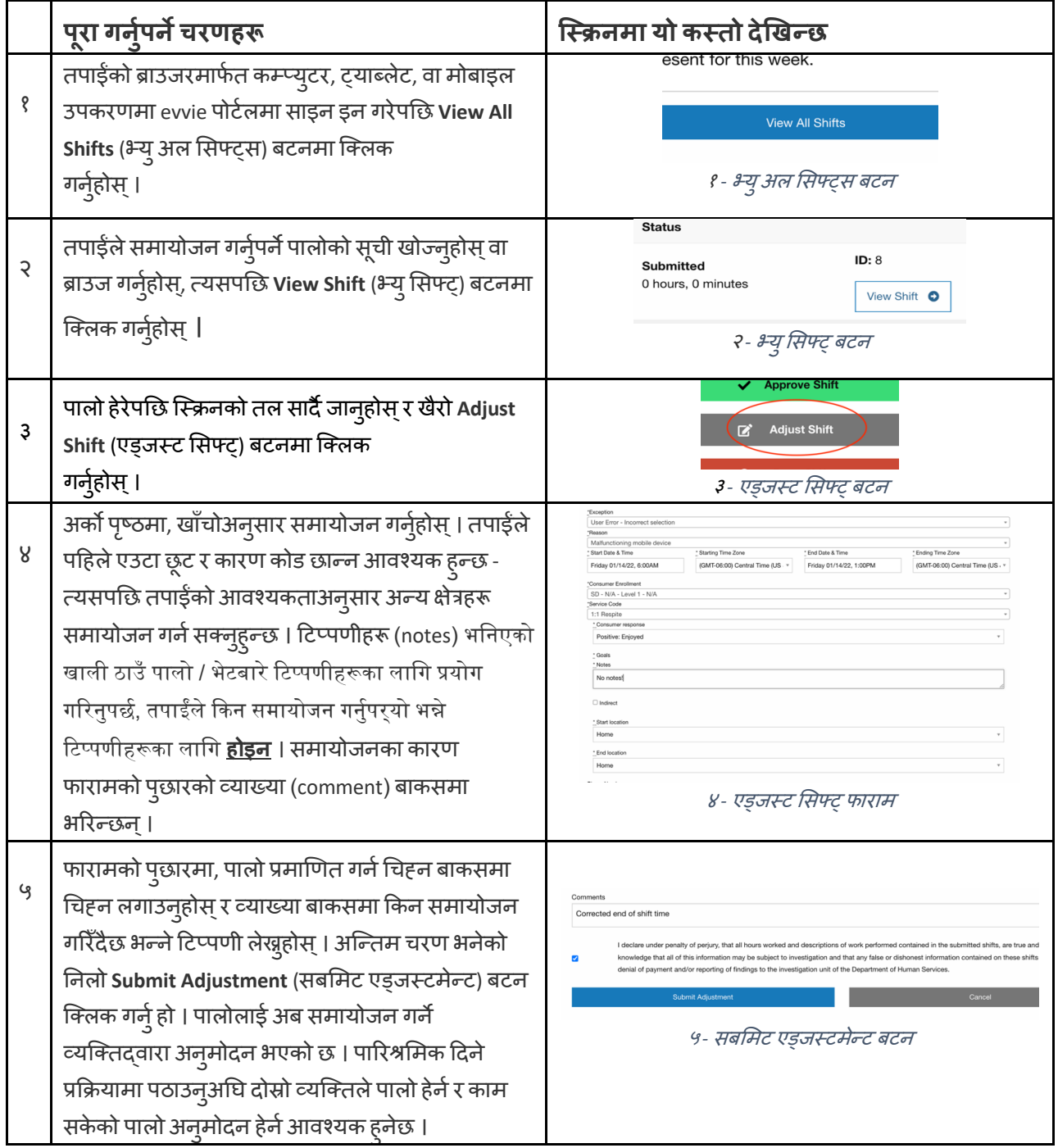

यदि तपाईसँग थप प्रश्नहरू छन् भने कृपया evvie प्रयोगकर्ता निर्देशिकालाई सन्दर्भका रूपमा लिनुहोस् वा मद्दतका लागि आफ्ना FMS प्रदायकलाई सम्पर्क गर्नुहोस् ।

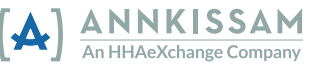